No. 1 16

# **JW-100SP**

Ver<sub>5.22</sub>

 $JW-100SP$  $JW-100SP$ 

 $Ver5.22$ 

31 2001

 $Ver5.10$ 

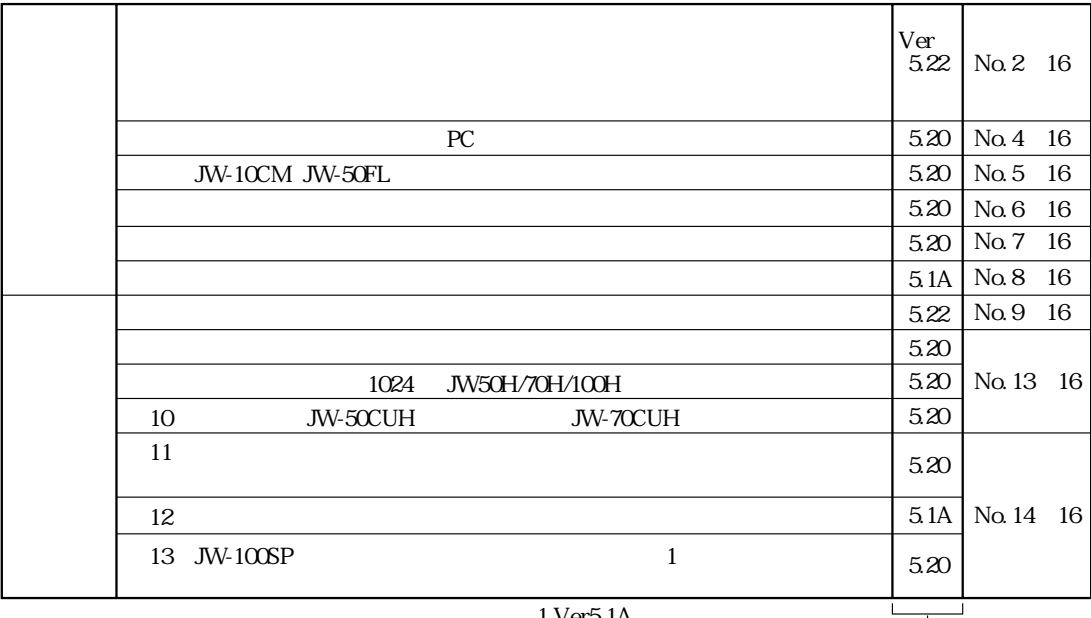

#### 1 Ver5.1A

Ц

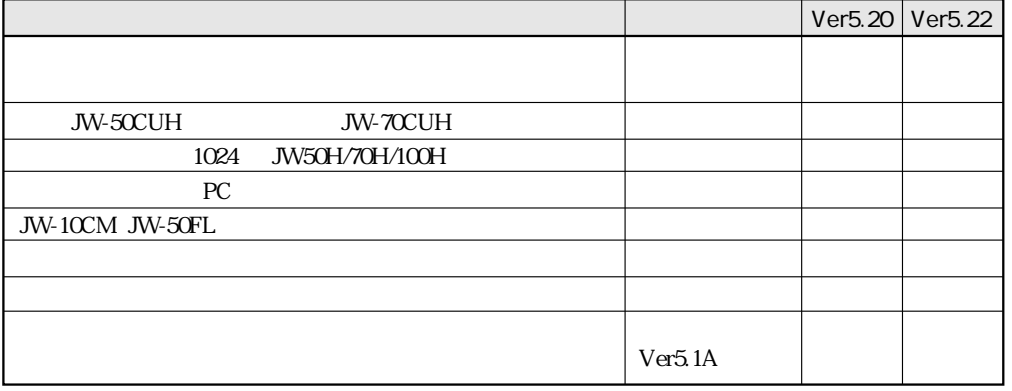

#### $JW-100SP$

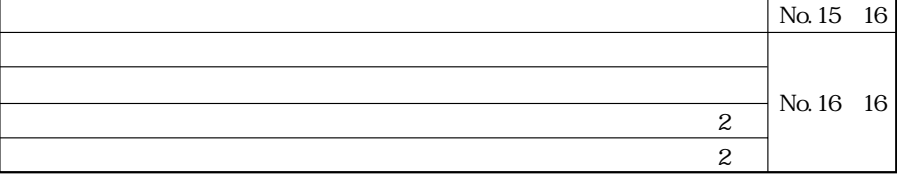

8 15 8 19 8 20

 $\mathbb{P}_\mathbb{P}$  -contracts the properties of the properties of the properties  $\mathbb{P}_\mathbb{P}$ 

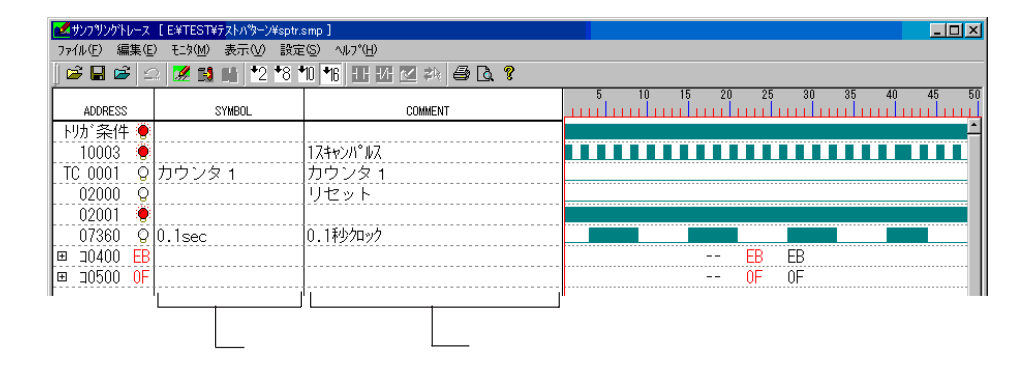

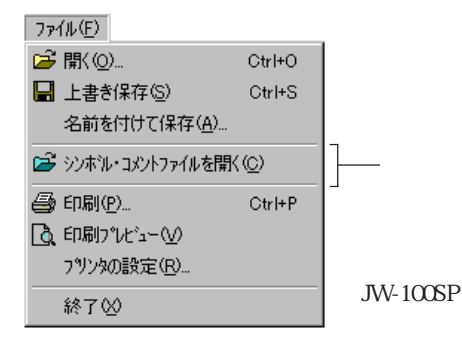

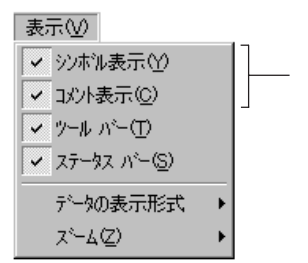

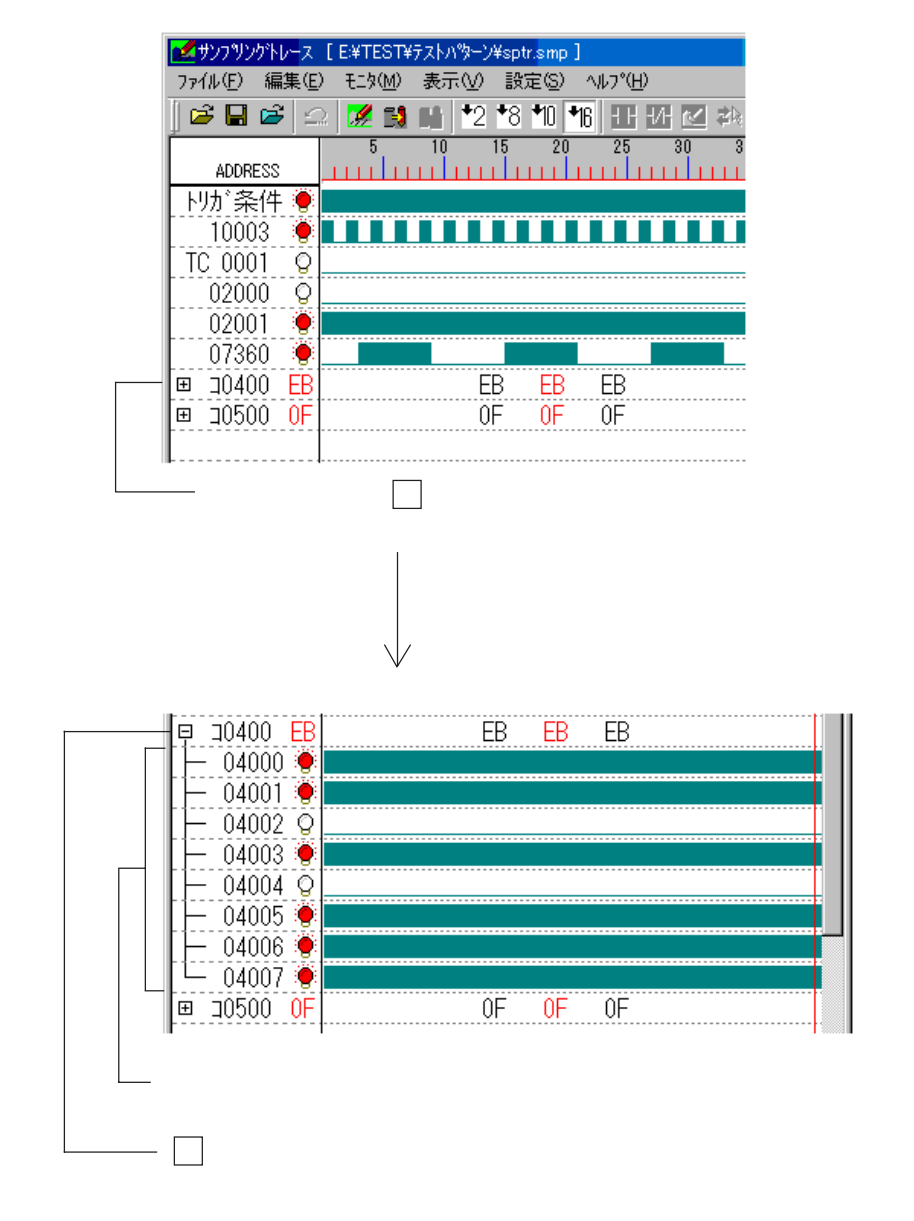

 $PC$  5 60 PC extended by PC extended products and  $P$ C extended by  $\Gamma$ 

 $PC$ 

PC JW-33CUH3 PC

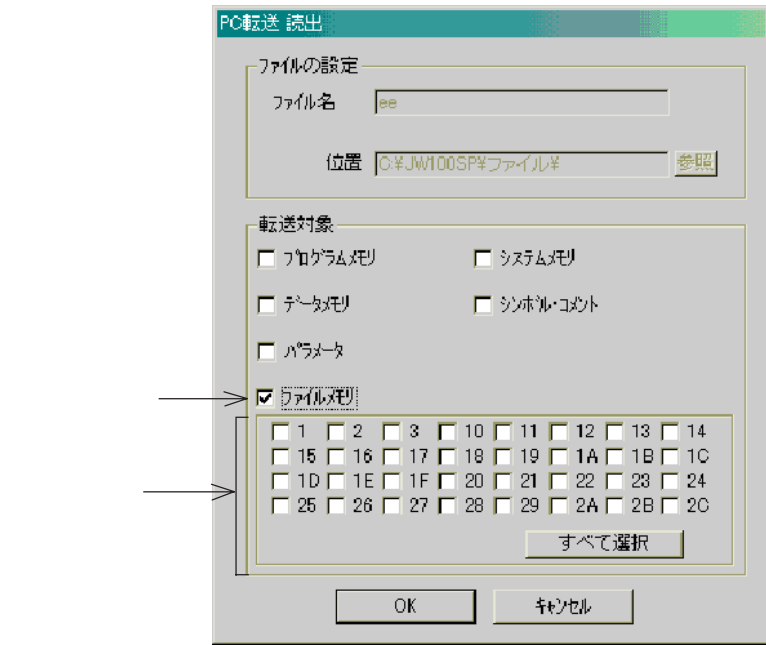

### JW-10CM JW-50FL 2 7 1

#### PC JW50H/70H/100H JW50/70/100

#### JW50H/70H/100H JW-10CM JW-50FL JW50/70/100 JW-10CM

#### JW50H/70H/100H<br>[الفران بن العدة) - Mi00SP (هوا) **☆ ファイル(E) 編集(E) モニタ(M) 表示(V) 設定(S) P C** IT  $\boxed{\blacksquare}$  m  $\uparrow$   $\uparrow$   $\uparrow$   $\lnot$   $\lnot$   $\lnot$   $\lnot$   $\lnot$   $\lnot$  **̄ データ** ̄ シンボル ̄ バラメータ ヿ アドレス フログラム システム #0000 #0001 日编 汉弘地 #0002 #0003 #0004 11 任意/○登録 #0005 □ A JW-10CM バラメータ #0006 #0007 #0010  $\overline{\phantom{a}}$ #0011  $\begin{array}{rcl}\n\bullet & \bullet & \bullet & \bullet \\
\bullet & \bullet & \bullet & \bullet & \bullet \\
\bullet & \bullet & \bullet & \bullet & \bullet \\
\bullet & \bullet & \bullet & \bullet & \bullet\n\end{array}$ #0012 #0013  $\begin{array}{rcl}\n&\text{dim} & \text{dim} & \text{dim} \\
&\text{dim} & \text{dim} & \text{dim} \\
&\text{dim} & \text{dim} & \text{dim} \\
&\text{dim} & \text{dim} & \text{dim}\n\end{array}$ #0014 #0015 #0016  $\frac{1}{2}$ <br> $\frac{1}{2}$ <br>#0017 #0020 #0021 白-6 JW-50FL パラメータ #0022 ໌<br>— <mark>ຖື</mark> Sw3 = 0<br>— **ຖື** Sw3 = 1 #0023 #0024  $\begin{array}{r} \n\frac{1}{2} & 5 \text{ m/s} \\ \n\frac{1}{2} & 5 \text{ m/s} = 2 \\ \n\frac{1}{2} & 5 \text{ m/s} = 4 \n\end{array}$ #0025 #0026 #0027

#### JW-50FL

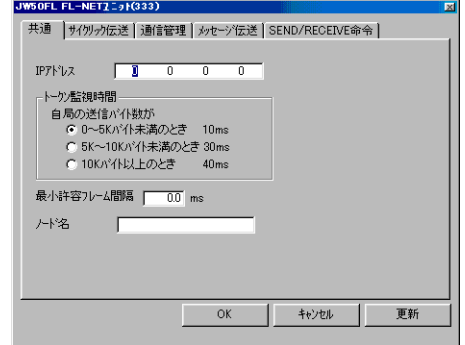

5 22

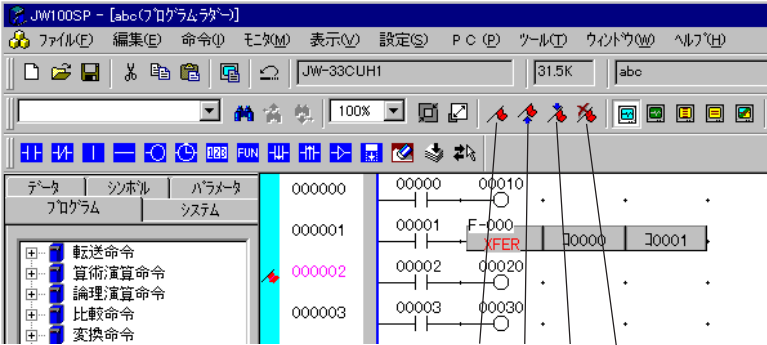

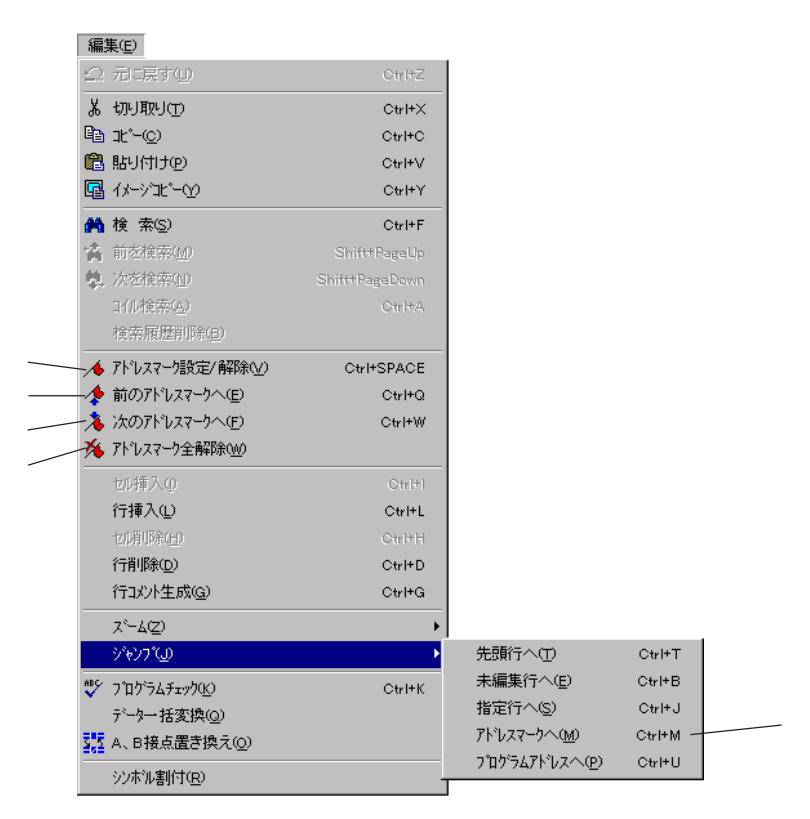

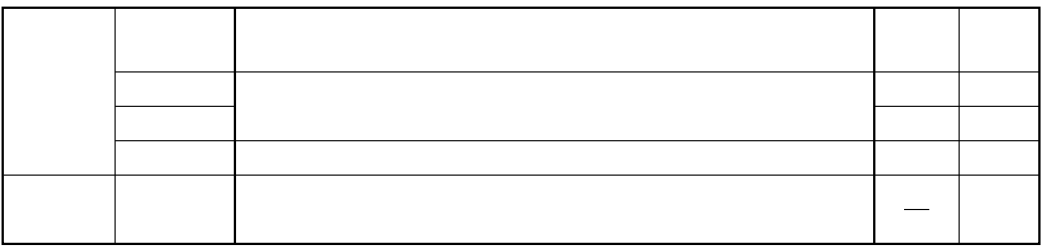

 $527$ 

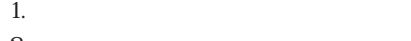

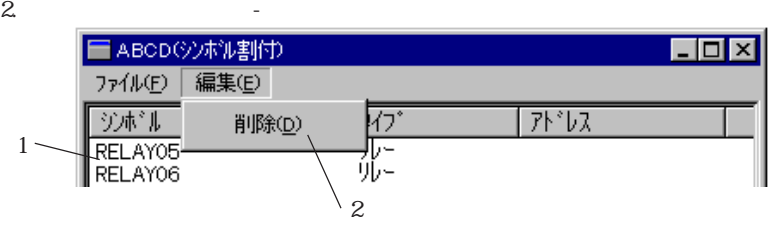

 $\overline{\text{OK}}$ 

No. 8 16

 $51216$ 

```
\rm Ver51A
```
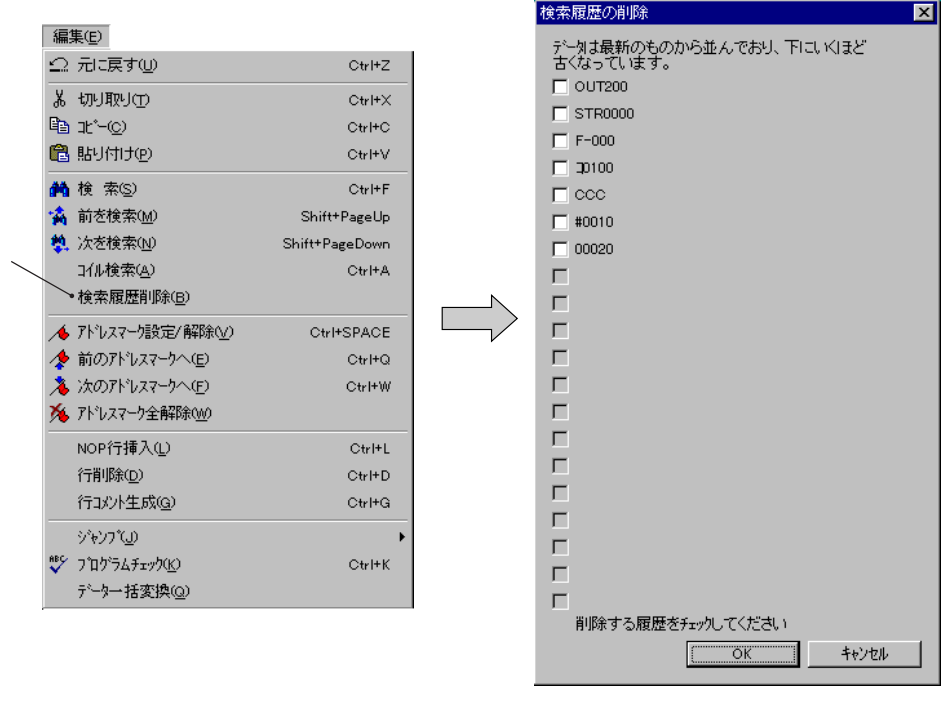

 $(20 \t 20)$   $(20 \t 20)$ 

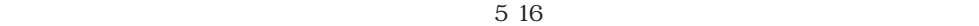

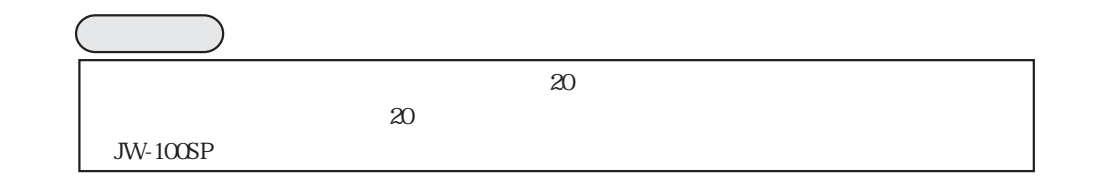

## 5 38 41 9 18 9 22  $\mathcal{P}(\mathcal{P})=\mathcal{P}(\mathcal{P})$  and  $\mathcal{P}(\mathcal{P})=\mathcal{P}(\mathcal{P})$  and  $\mathcal{P}(\mathcal{P})=\mathcal{P}(\mathcal{P})$  and  $\mathcal{P}(\mathcal{P})=\mathcal{P}(\mathcal{P})$

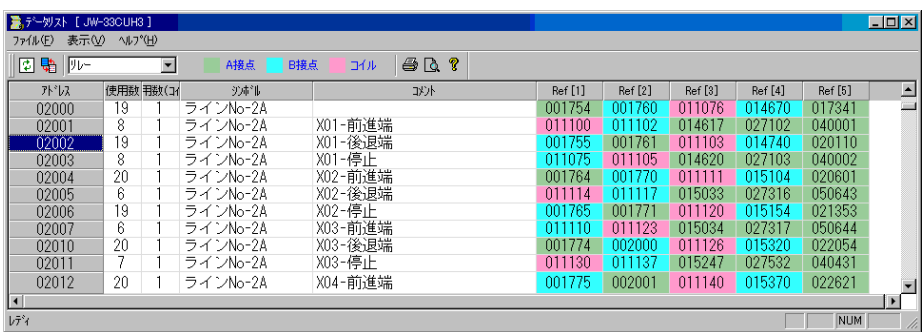

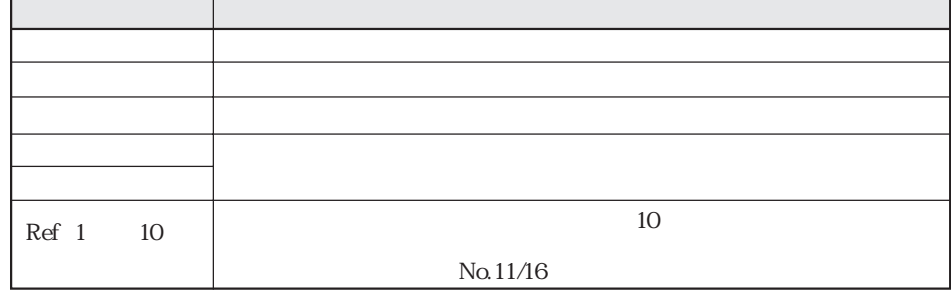

 $\rightarrow$ 

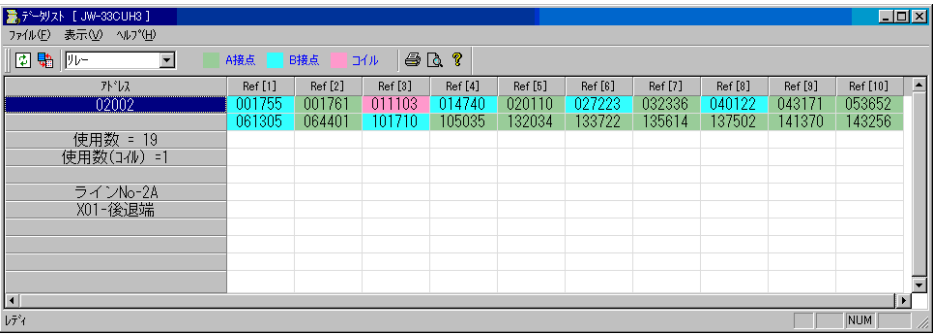

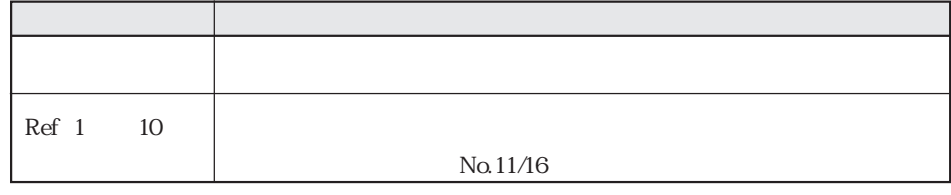

 $\|.\|$ 

5 39 40 9 18 9 22

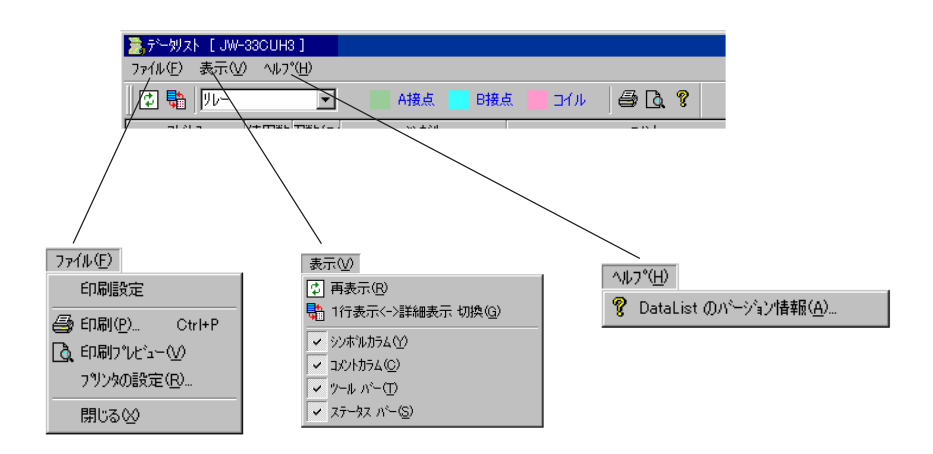

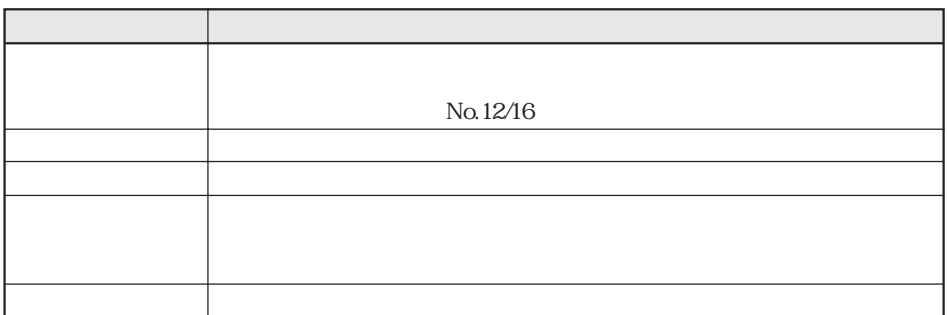

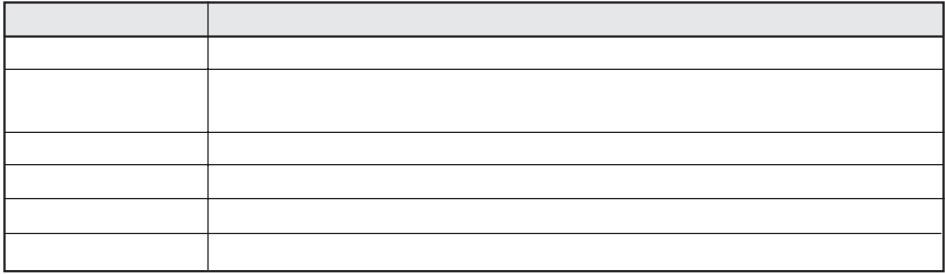

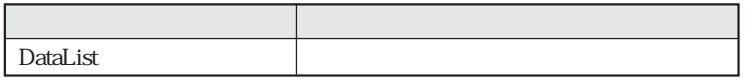

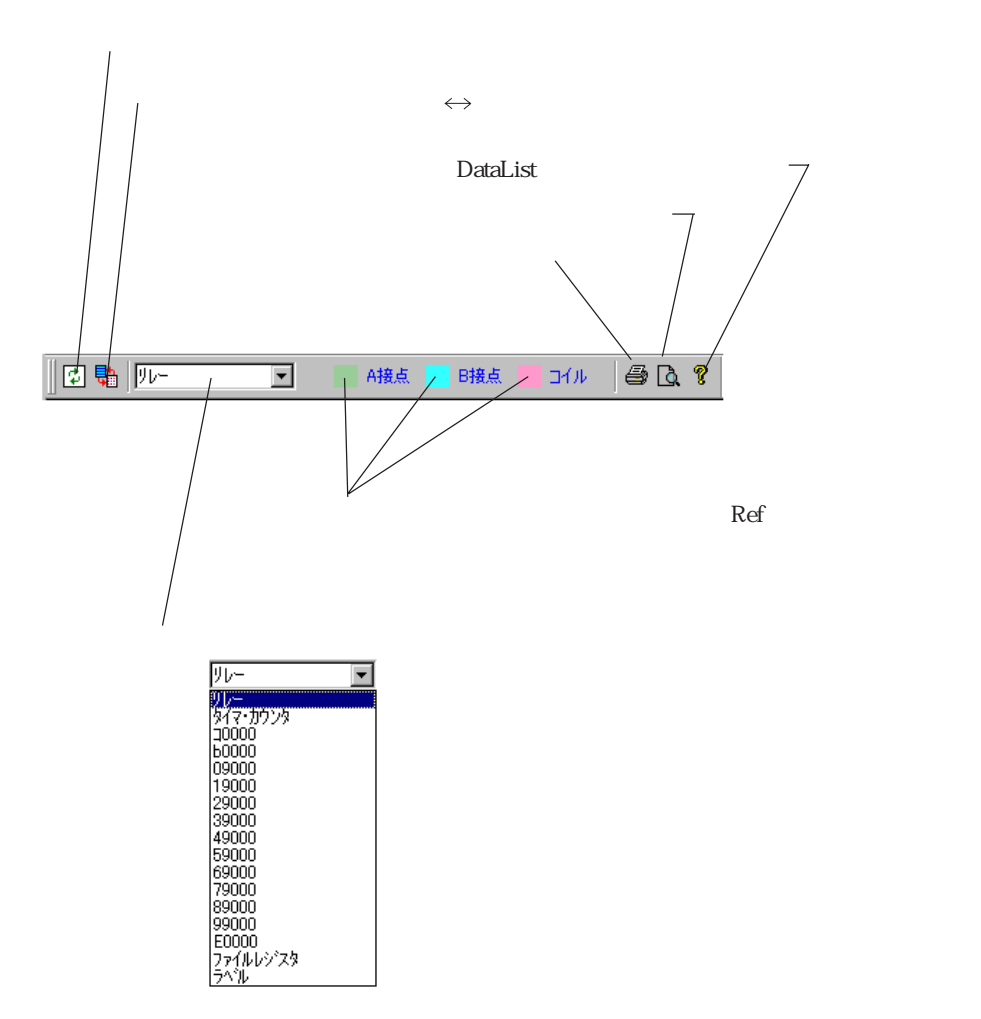

9 1 9 1 1

 $\rm\,Na\,10/16$ 

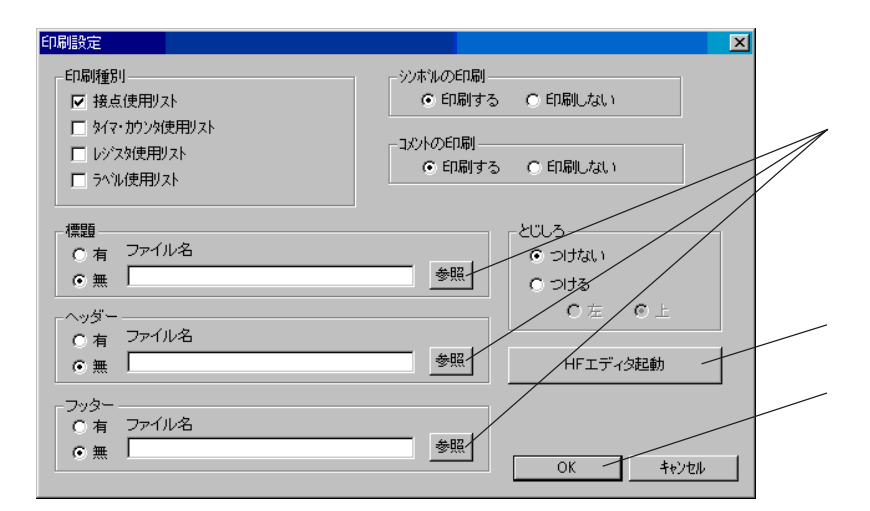

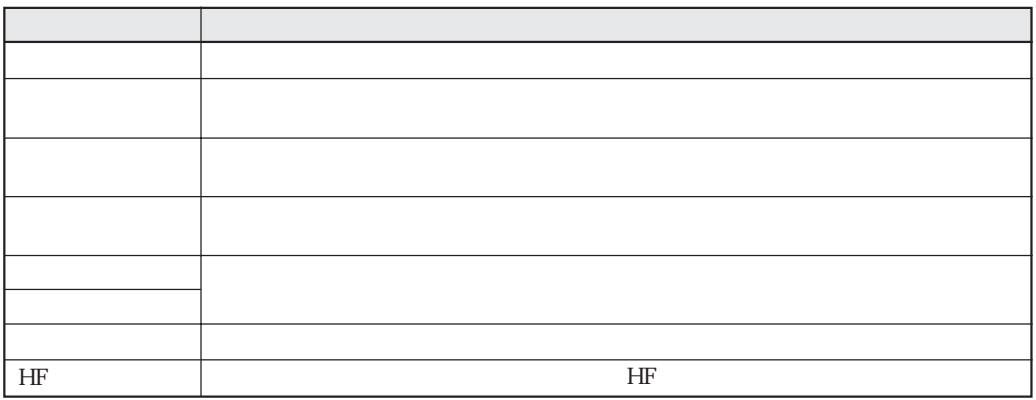

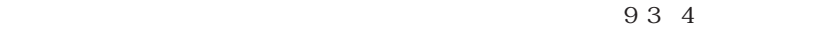

 $H\!F$ 

 $-$  HF

 $\overline{\text{OK}}$ 

 $21$ 

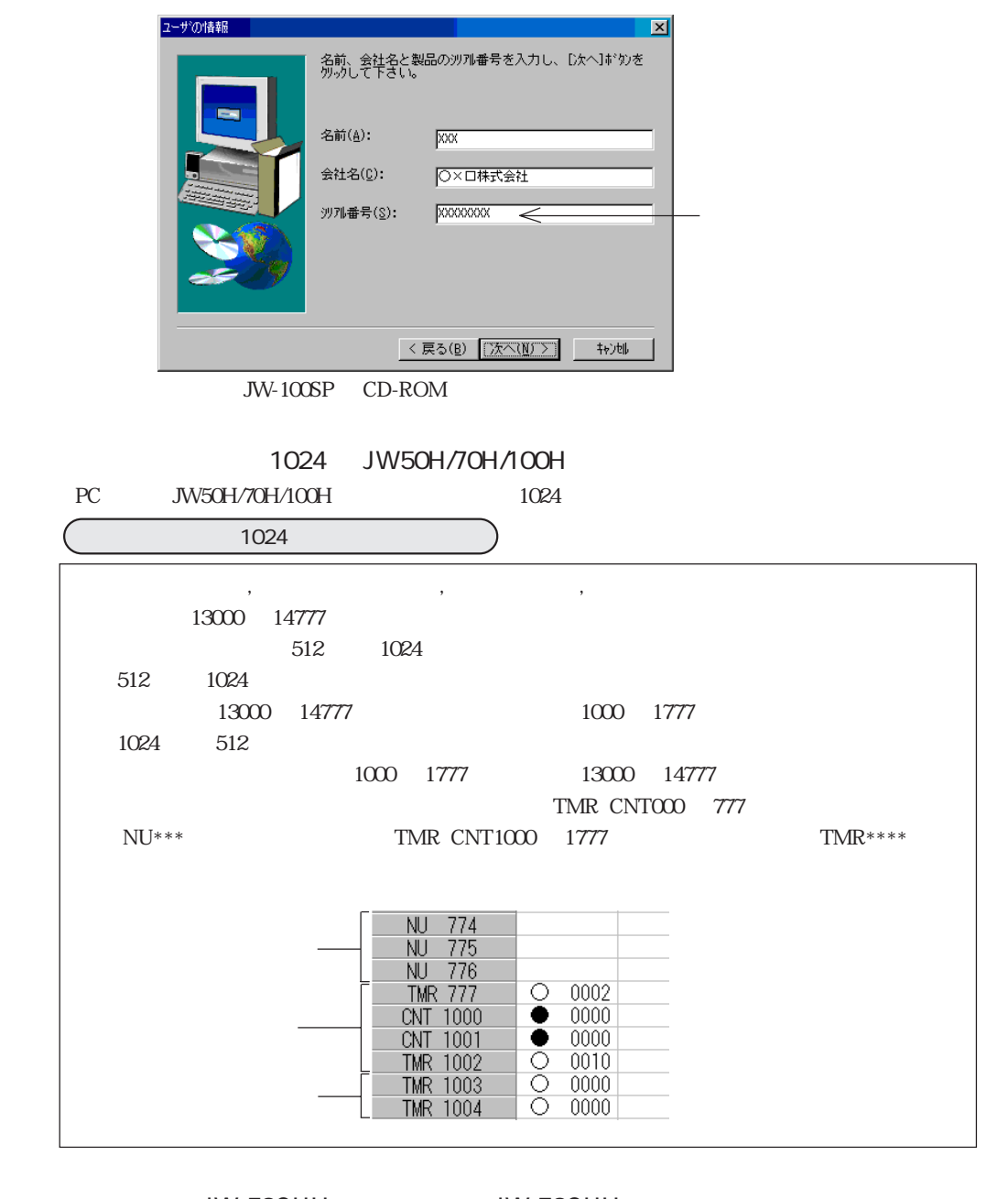

 $JW-50CUH$  JW-70CUH  $55$ 

JW50/70/100H JW-50CUH JW-70CUH

シリーズ選択� 備 考� JW-100CUH JW-100CUH JW50/70/100H JW-70CUH JW-70CUH  $JW-50CUH$   $JW-50CUH$ 

No. 14 16

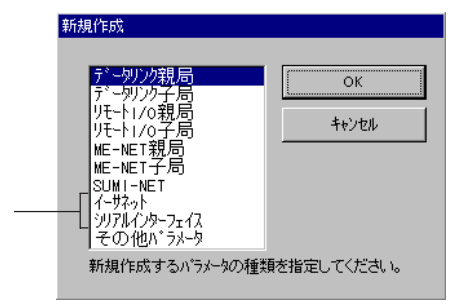

オプションパラメータツールのウィンドウにて、メニューバーの[ファイル][新規作成] - をクリックし

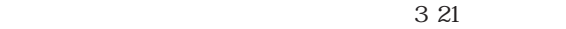

 $Ver5.1A$ 

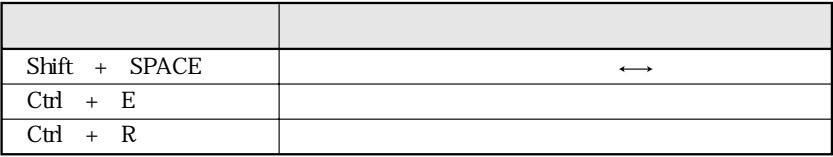

**JW-100SP** 3 3

 $JW_100SP$ 

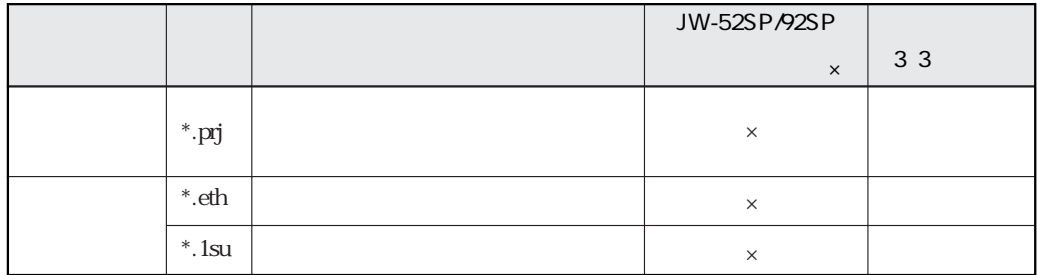

Ver5.1A

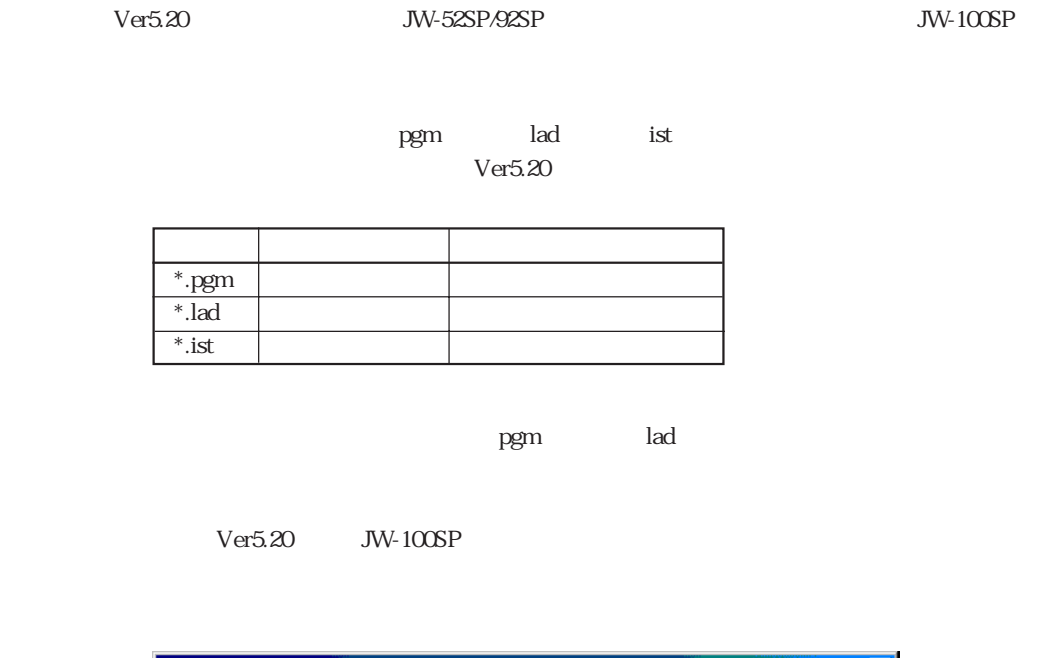

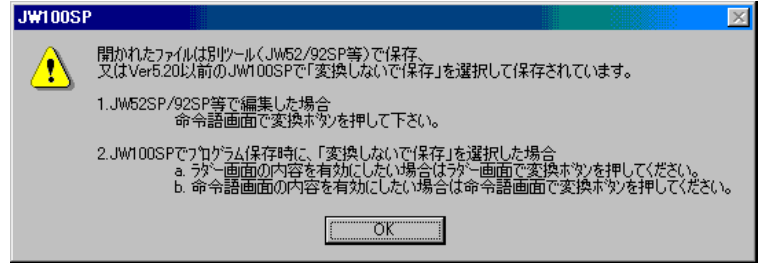

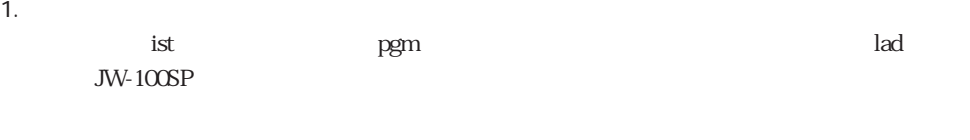

2. Ver5.20 JW-100SP

Ver5.20 Ver5.20 これは、ラダーの整列などの操作により、ラダーから命令語に変換されて、PC内のプログラムとJW- $100SP$  $PC$  - PC  $PC$ 

 $\vee$ er5.20  $\vee$ 

 $JW30H$  JW-100SP  $HDD$ JW30H( $\,$ ]  $HDD$ 

 100 

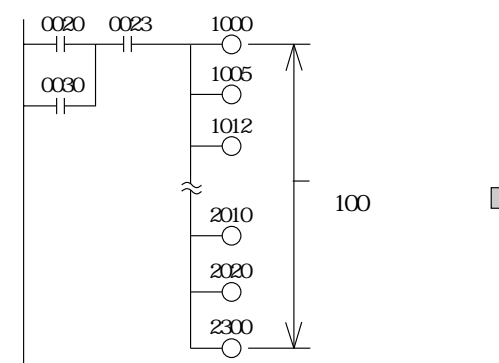

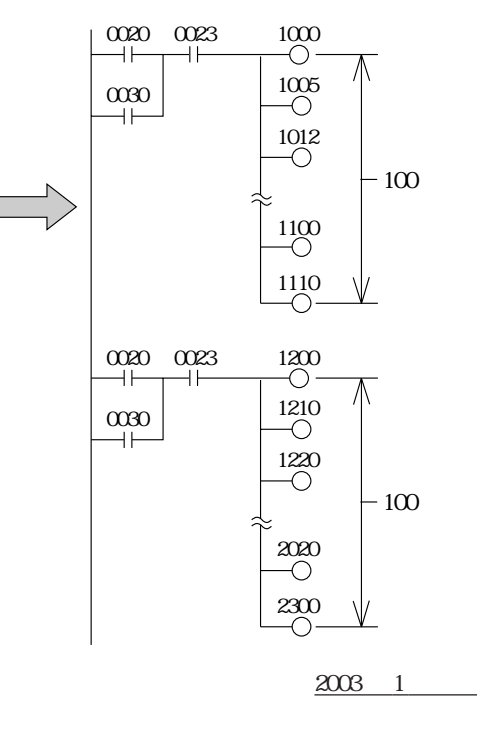